Подписан: Пономарёв Сергей Владимирович DN: C=RU, OU=Исполняющий обязанности директора, O=Воронежский филиал ФГБОУ ВО «ГУМРФ имени адмирала С.О. Макарова», CN=Пономарёв Сергей Владимирович, E=director@vrn.gumrf.ru Основание: я подтверждаю этот документ своей удостоверяющей подписью Дата: 2023.08.31 12:27:38+03'00'

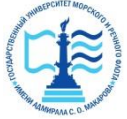

**Федеральное агентство морского и речного транспорта** Федеральное государственное бюджетное образовательное учреждение высшего образования

**«Государственный университет морского и речного флота имени адмирала С.О. Макарова» Воронежский филиал ФГБОУ ВО «ГУМРФ имени адмирала С.О. Макарова»**

Кафедра экономики и менеджмента

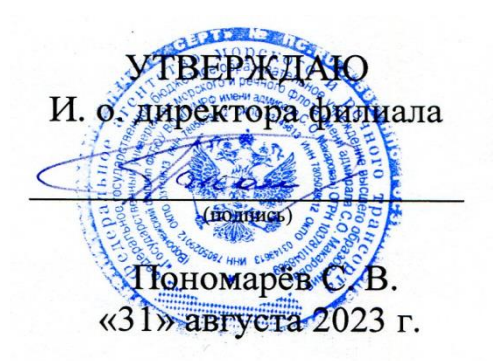

# **РАБОЧАЯ ПРОГРАММА ПРАКТИКИ**

Вид практики: **производственная**

Тип практики: преддипломная практика

Направление подготовки: **38.03.02 Менеджмент**

Направленность (профиль): Экономика и менеджмент на транспорте

Уровень высшего образования: бакалавриат

Форма обучения: **очно-заочная**

### **1. Способ и формы проведения практики**

Способ проведения практики – стационарная; выездная. Форма проведения практики - дискретно по видам практик.

Практика может реализовываться с применением дистанционных образовательных технологий

### **2. Перечень планируемых результатов обучения при прохождении практики, соотнесенные с установленными в ОПОП индикаторами достижения компетенций**

Таблица 1

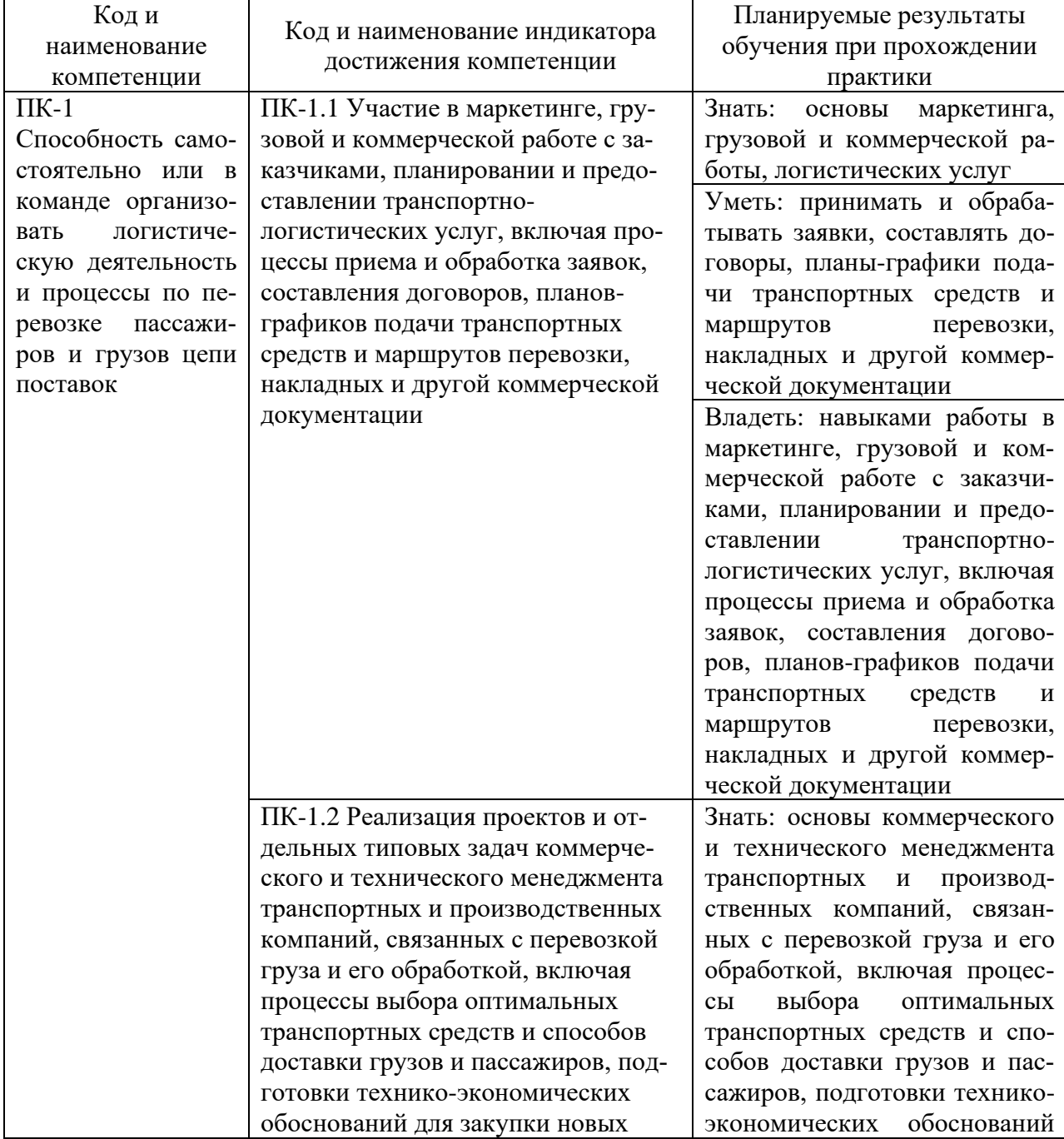

Планируемые результаты обучения при прохождении практики

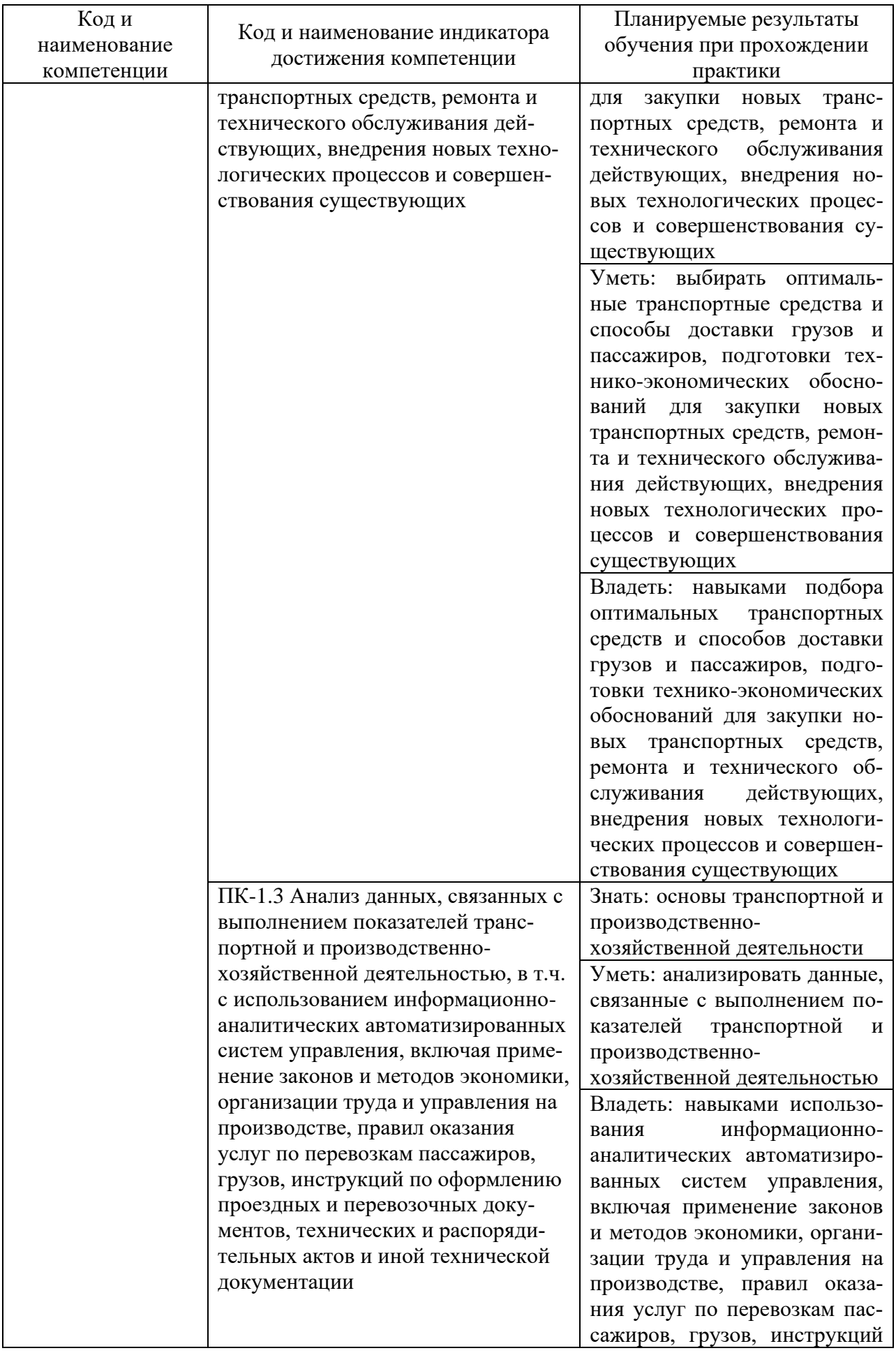

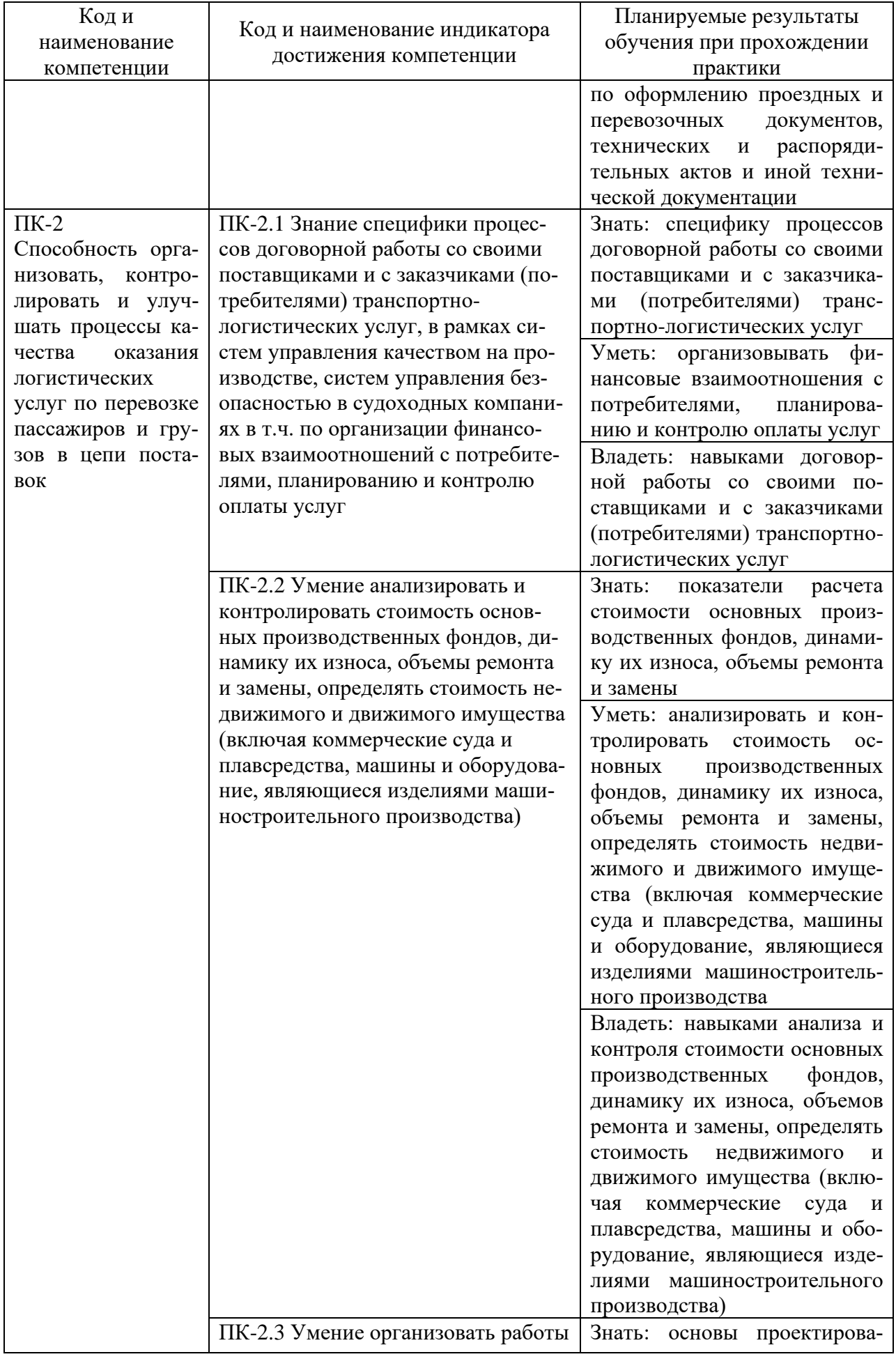

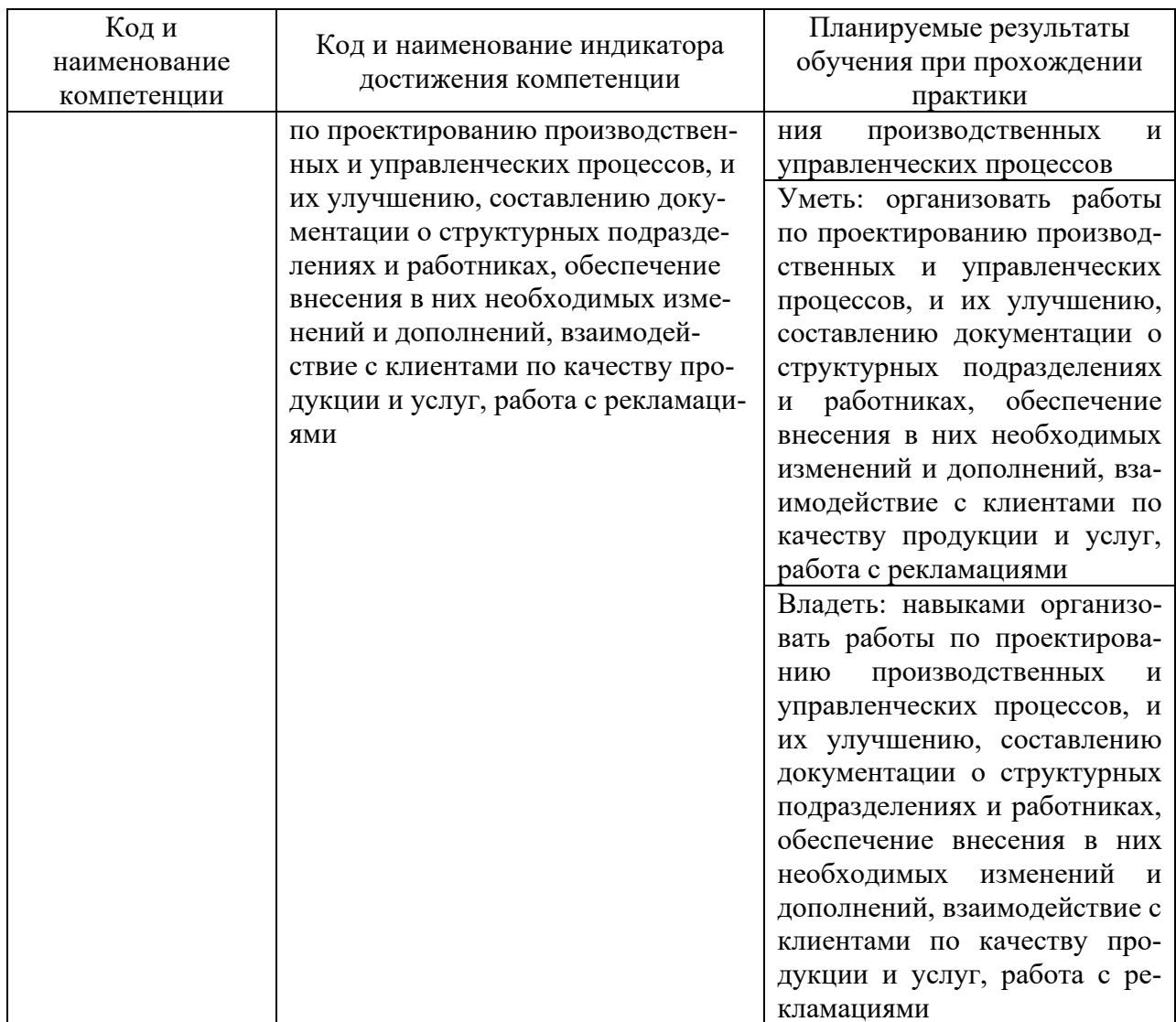

#### 3. Место практики в структуре образовательной программы

В соответствии с учебным планом по направлению подготовки 38.03.02 «Менеджмент» производственная практика «Преддипломная практика» относится к части, формируемой участниками образовательных отношений программы бакалавриата.

Проведение преддипломной практики планируется по очно-заочной форме обучения на 5 курсе в А семестре.

Преддипломная практика завершает подготовку обучающегося и проводится после освоения дисциплин, включенных в учебный план ОПОП 38.03.02 «Менеджмент». Преддипломная практика, являющаяся завершающим этапом обучения, предваряющим защиту выпускной квалификационной работы, логически и содержательно-методологически связана со всеми частями ОПОП. Поскольку преддипломная практика нацелена на изучение литературы по теме, сбор, обработку и систематизацию материалов для написания выпускной квалификационной работы, обучающимся необходимы знания, умения и практические навыки, полученные в рамках изучения как обязательных дисциплин («Макроэкономика», «Бухгалтерский учет», «Стратегический менеджмент», «Статистика» и др.), так и дисциплин из части, формируемой участниками образовательных отношений по выбору («Экономика предприятия», «Планирование на предприятии транспорта», «Экономическая оценка инвестиционных проектов» и др.), а также практические навыки, полученные в ходе предшествующих практик.

Преддипломная практика организуется и проводится кафедрой экономики водного транспорта. Местом прохождения практики могут быть организации любой организационно-правовой формы, осуществляющие деятельность по профилю образовательной программы, а также структурные подразделения ГУМРФ имени адмирала С.О. Макарова.

### 4. Объем практики в зачетных единицах и ее продолжительности в неделях

Общая трудоемкость практики составляет 6 з.е., 216 часов. Продолжительность практики 4 недели.

### 5. Содержание практики

Таблина 2

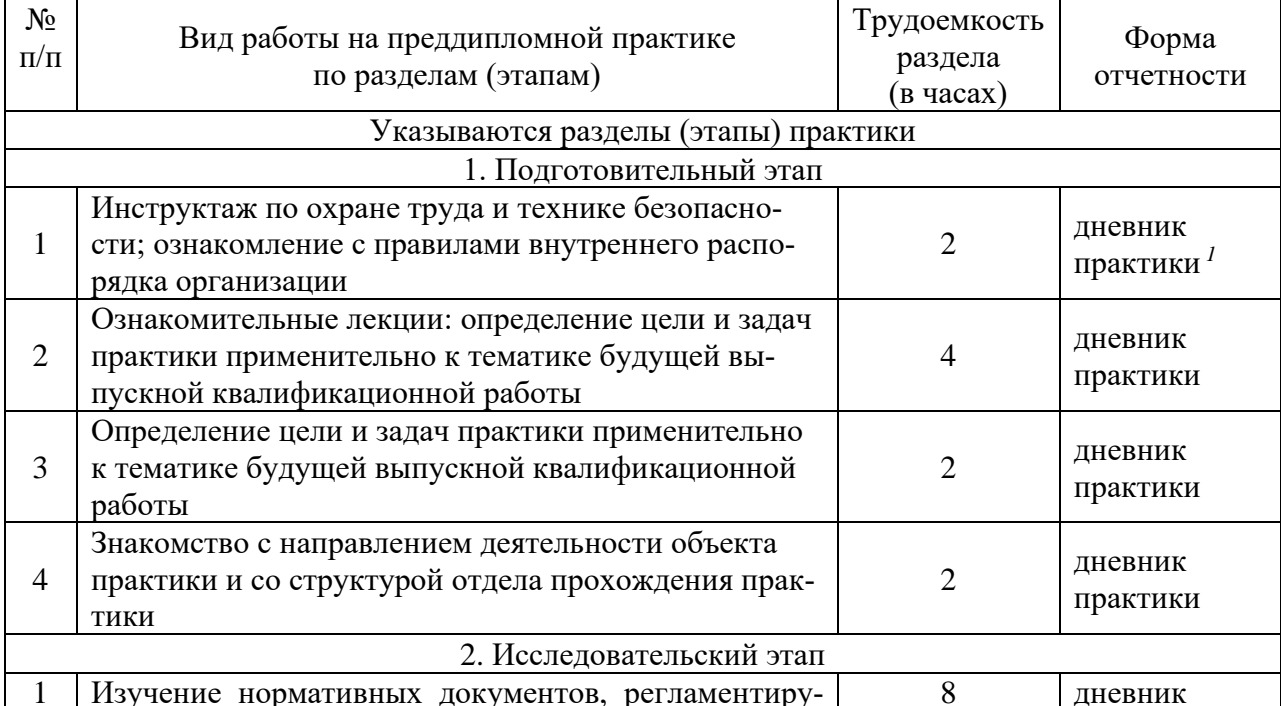

#### Объем практики по составу

<sup>&</sup>lt;sup>1</sup> Дневник обучающегося о прохождении практики должен содержать:

<sup>-</sup> направление на практику;

<sup>-</sup> индивидуальное задание на период практики;

<sup>-</sup> дневник прохождения практики;

<sup>-</sup> отзыв руководителя практики от организации (при наличии) или университета;

<sup>-</sup> оценочный лист прохождения практики и лист оценки компетенций обучающегося по итогам прохождения практики;

<sup>-</sup> отметки организации.

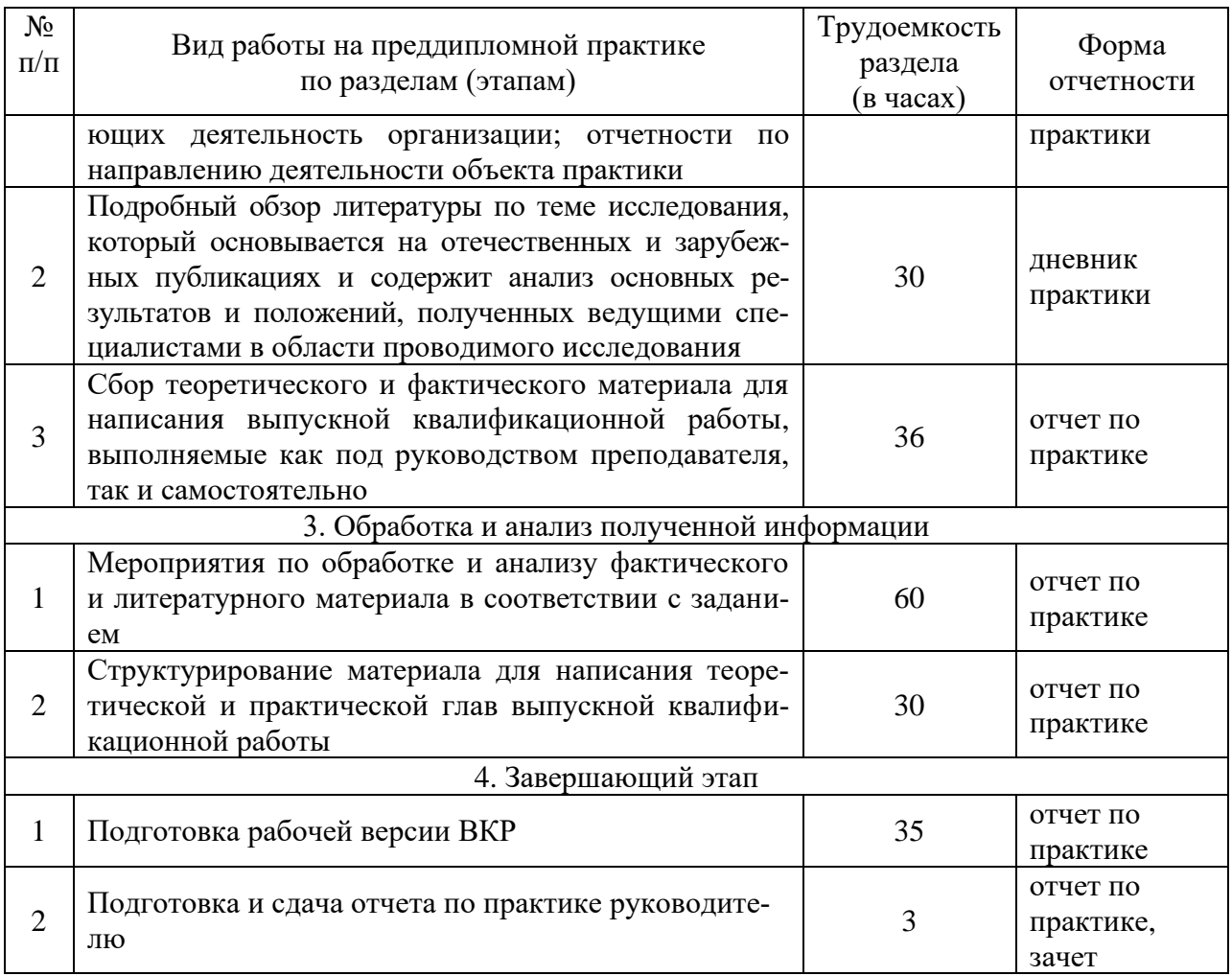

#### **6. Форма отчетности по практике**

По итогам практики оформляется отчет, проводится его проверка и собеседование с преподавателем. Форма промежуточной аттестации – зачет. Зачетное задание включает защиту отчета по практике. Результаты сдачи зачета оцениваются по двухбалльной системе отметками «зачет» или «незачет».

### **7. Фонд оценочных средств для проведения промежуточной аттестации обучающихся по практике**

Приведен в обязательном приложении к программе практики.

### **8. Перечень основной, дополнительной учебной литературы и учебнометодической литературы для самостоятельной работы обучающихся, необходимой для прохождения практики**

# Таблица 3

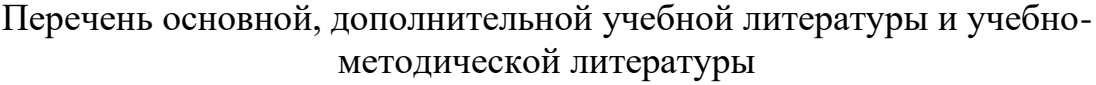

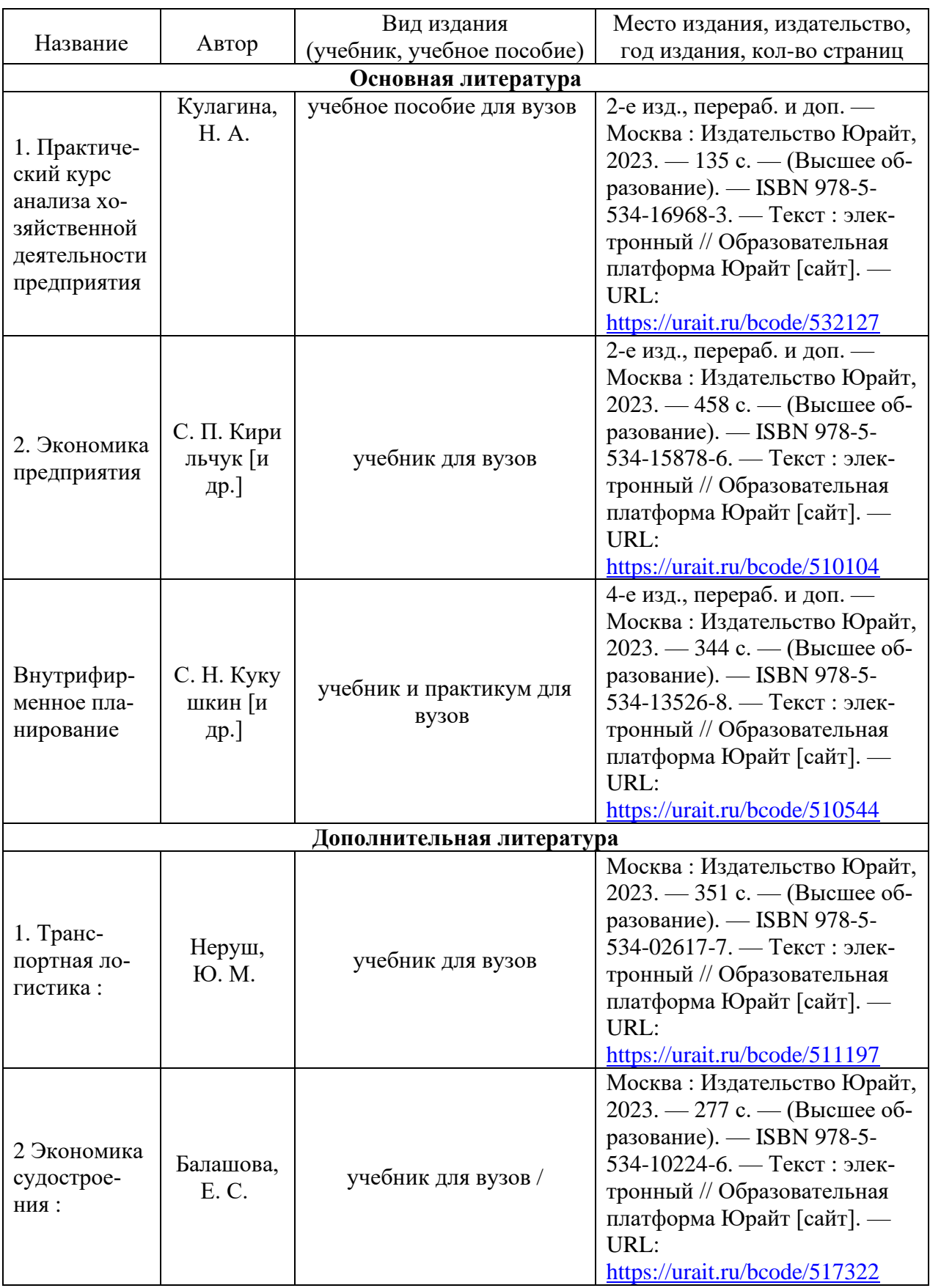

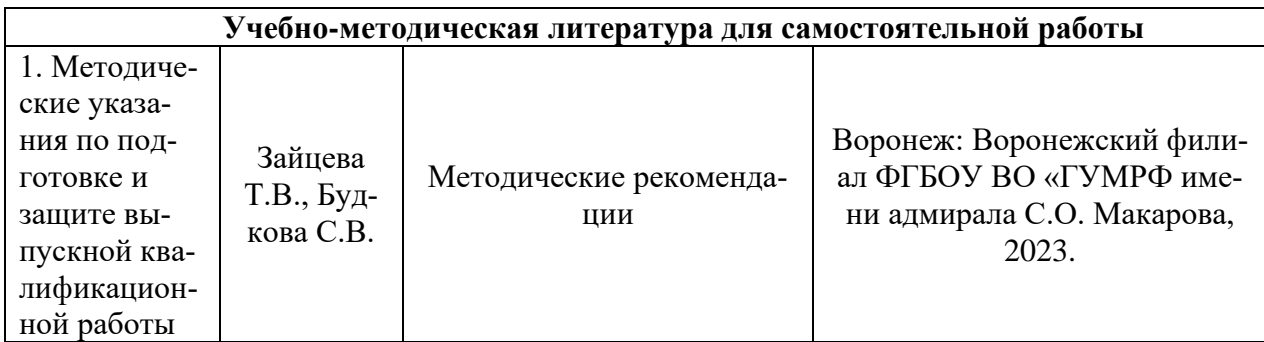

### 9. Перечень современных профессиональных баз данных и информационных справочных систем (при наличии)

Таблица 4

Перечень современных профессиональных баз данных и информационных справочных систем

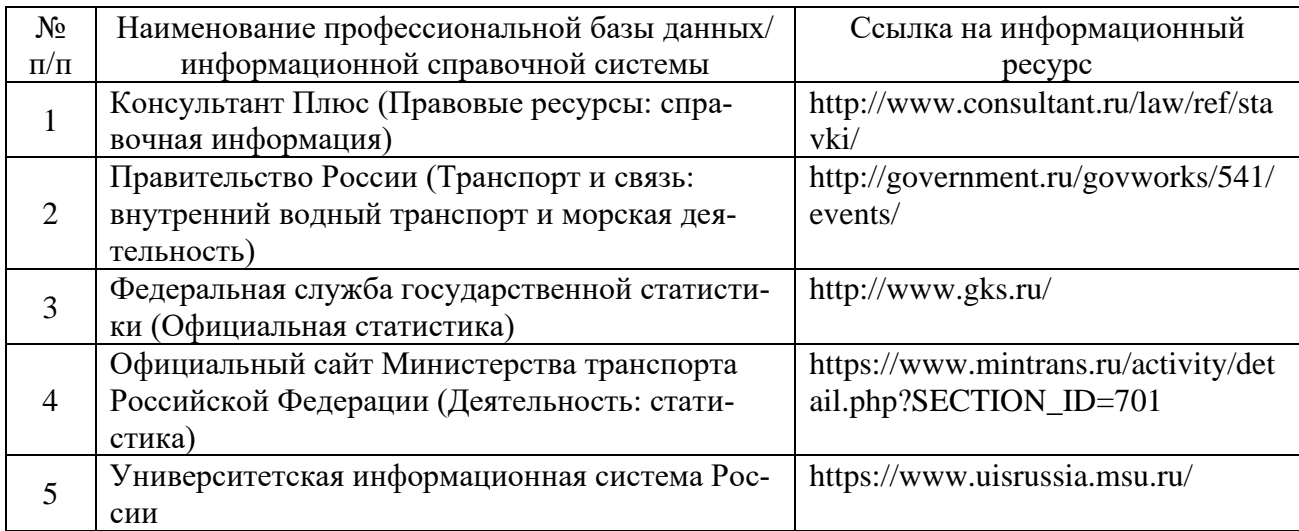

### 10. Перечень лицензионного и свободно распространяемого программного обеспечения

Таблица 5

# Перечень лицензионного и свободно распространяемого программного обеспечения

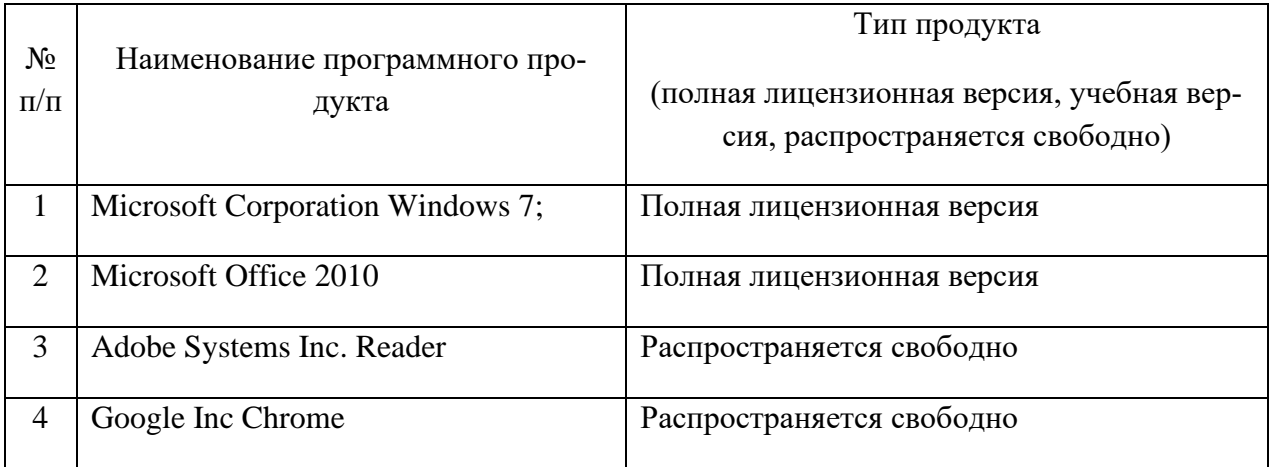

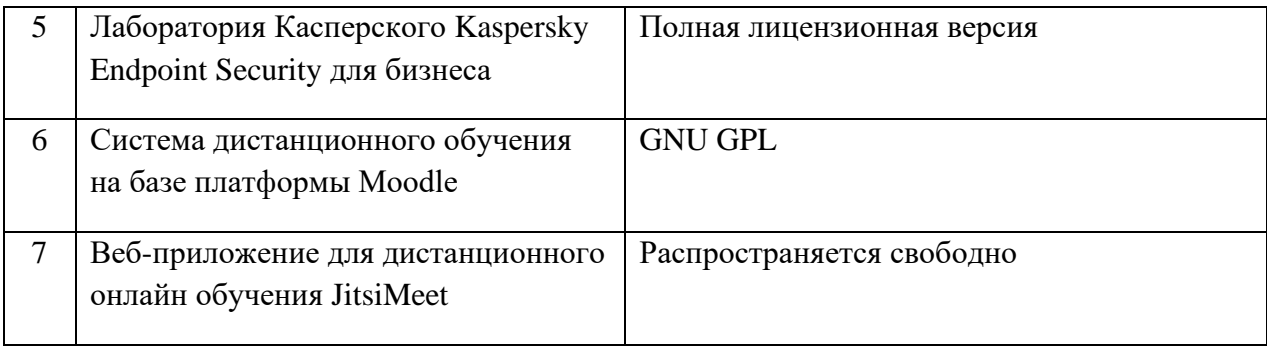

# **11. Описание материально-технической базы, необходимой для осуществления образовательного процесса по практике**

Таблица 6

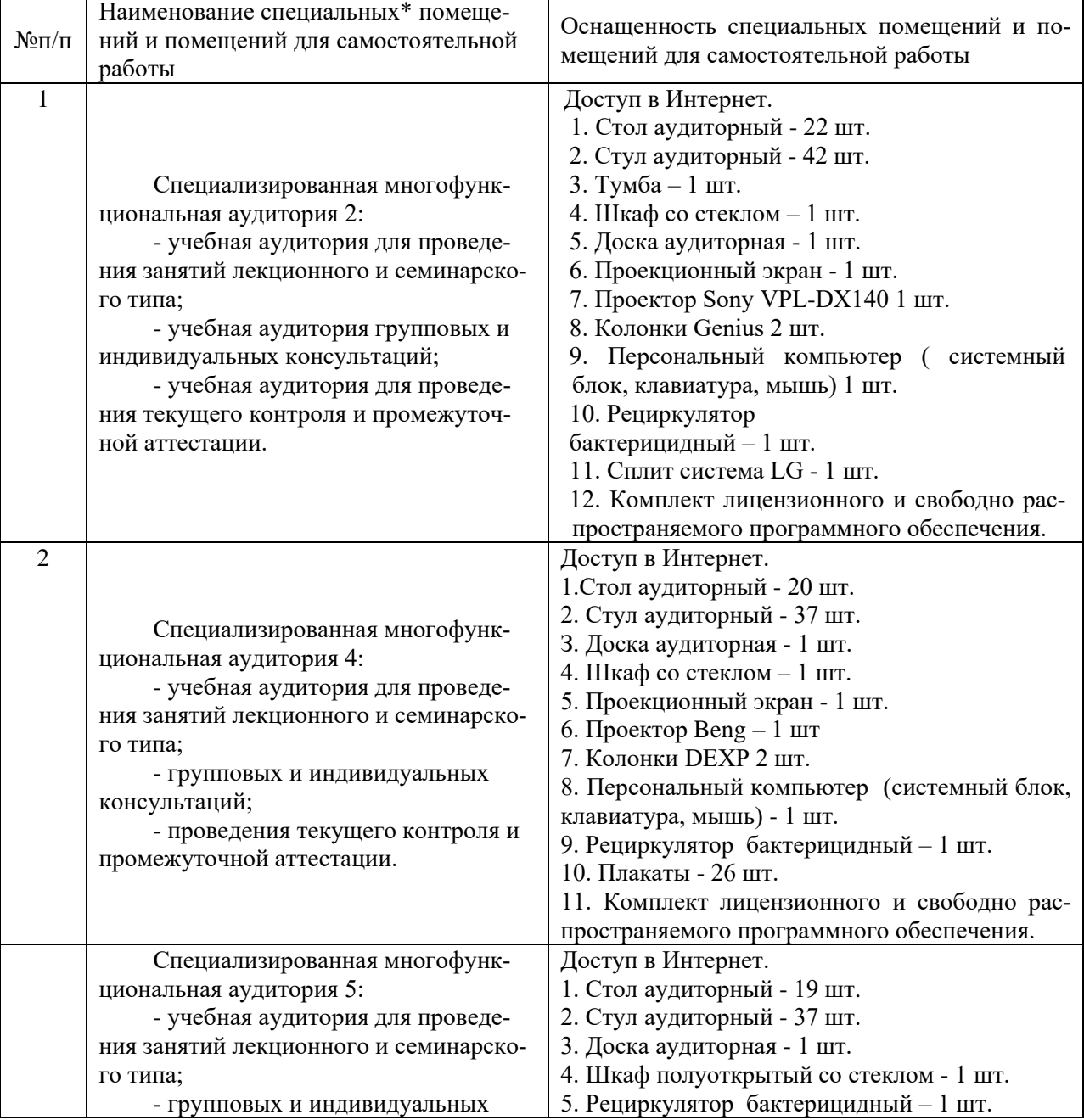

# Описание материально-технической базы

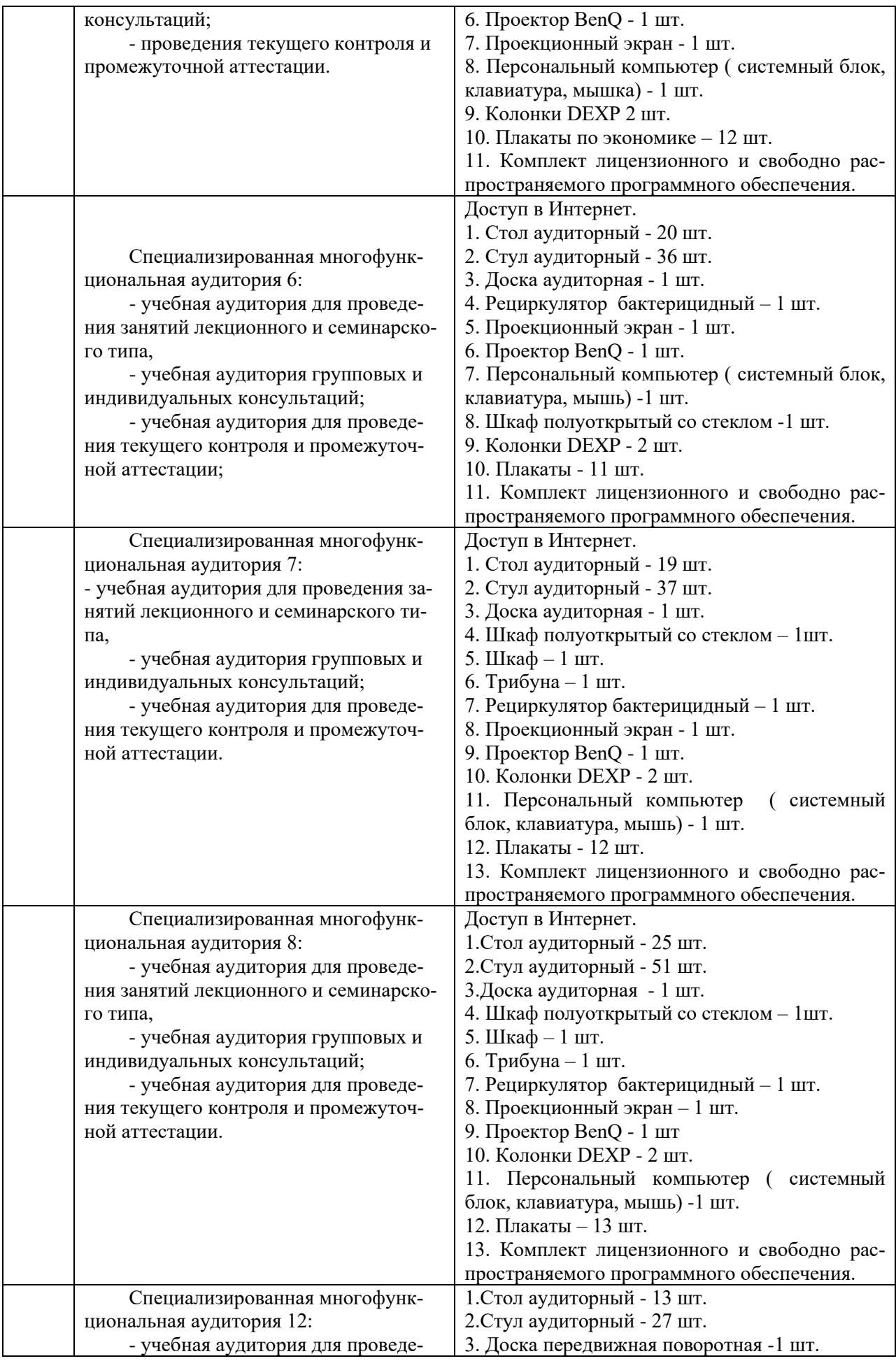

![](_page_11_Picture_305.jpeg)

![](_page_12_Picture_316.jpeg)

![](_page_13_Picture_323.jpeg)

![](_page_14_Picture_181.jpeg)

Составитель: к.т.н., доцент Зайцева Т.В.

Рабочая программа рассмотрена на заседании кафедры экономики и менеджмента и утверждена на 2023/2024 учебный год. Протокол от 30 июня 2023 № «10 ».